## **Working days per week**

Here, you can set the number of working days per week for each company or for each company or for your entire corporation. Part-time employees, students or other roles working less days per week have to be configured via the working time model. The same applies to employees who work more days per week.

## The default setting here is five days.

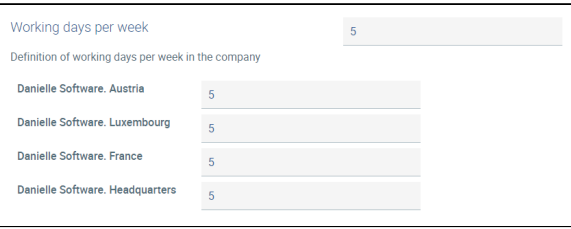